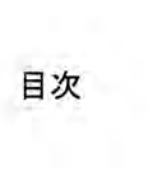

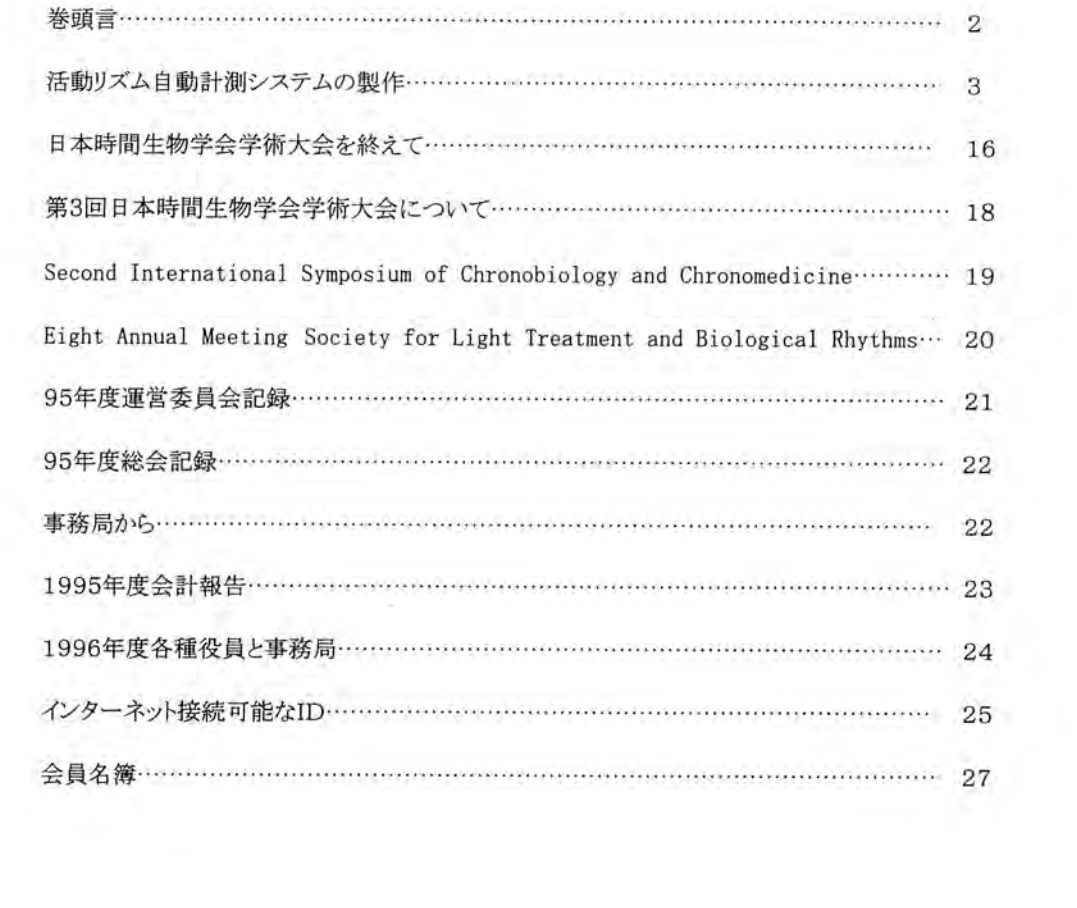

## 巻頭言

#### 日本時間生物学会会長 一 一 千葉喜彦 μ

わが国の時間生物学界は新しい段階に入った。時間生物学の専門家が育ち、そのなかから、概 日リズムに関する経験則を十分に理解したうえでの優れた研究が生まれるようになってきた。それだ けではない。無視できないのは、その人たちが研究機関の中で相当の地位を占めるようになったこ とである。日本時間生物学会は、このような流れのなかで必然的に生まれたといっていい。本格的な 時間生物学の時代がおとづれたといえる。

この流れはある意味では日本的であった。周期性とくに概リズムは、生命の維持に本質的な役 割を果たすものであり、その研究には、基礎、応用両面からみて大きな意義がある。このことを多くの 生命科学者が認識していたにもかかわらず、時間生物学の発展にもどかしい感じがあったのは、ひ とつには、研究者が年功序列的に相応の年齢に達するまではふさわしい地位につけずにいたとし、 う状況があったためであろう。われわれの多くは、新しい分野が日本に定着するときの問題点を実地 に体験したことになる。この体験を無にしてはならない。

学術大会に二年つづけて実に多くの出席者があったことは、大会会長をはじめ地元の会員の努 力の賜物であるが、同時に、時間生物学に対する関心が想像以上に醸成されていたことを物語っ ていると思う。会員の所属は多岐にわたっている。また地位や研究条件もさまざまである。当然のこ とながら、この学会は研究成果をもちよって、学問的な交流を自由に深ぐ行う場所であるべきであろ うし、また、所属機関などの壁をこえて、研究組織などのあるべき姿を追求する場所にもなることが望 ましい。

時間生物学は、いろいろな意味で学際性の強い分野である。私は、この認識の上に立って、学 会が包容力のあるものとして発展することを、本誌第一巻、第一号の巻頭言で希望した。学際性と 同時に国際性を高めることも、この学会の重要な課題である。世界的にみると、すでに幾つかの国 や地域に時間生物学に関心をもっ研究者の組織があり、国内的なあるいは国際的な活動を行って いる。日本時間生物学会は、このような情勢に対しても包容力を発揮し、すべての組織とできる限り 等距離の協調関係をつくりあげてし、くべきであろう。

# 活動リズム自動計測システムの製作

## 浅井理人 京都大学・瀬戸臨海実験所

## 1 . 実験装置の概要

海産動物の概潮汐リズムを調べる目的で、活 動リズムの自動計測システムを設計、製作した。 既に文献 l に優れた性能を有する計測装置 の製作記事があるが、素人が自作するには些 か手強い計測装置であるうえ情報も十分とは 言い難い。そこで、この記事では実験装置の 内容 (II 章) 、その使用法 (III章) 及び若干の 改造方法 (IV章) について必要な情報を漏らさ ず書くように努めた。この実験システムをW 章 34に従って拡張すればパソコン 1 台で最大 3072 個体分の計測と実験条件の制御を l 個 体ずつ別々に同時に行うことが可能であり注1、 様々な動物の活動リズムの実験に応用できる と思われる。

筆者の実験システムの構成を図 1 に、仕様を 表 l に示す。各暗箱では 12 個体分の計測が でき、データは 6 分毎にパソコンに送られてフ ロッピーディスクに保存され、同時にパソコンか ら実験条件をプログラムによって制御する。こ

の装置は 12 チャンネル単位でユニット化され ていて、一つのユニットだけで実験を始めるこ とができ新しいユニットを作るたびにそれをシス テムに追加できる。ユニットを追加するには新 じいユニットを他のど、れか一つのユニットと S-VHS 用ケーブル<sup>注2</sup>ー本で繋ぐだけである。図 1 の、実験装置と接続されていないほうのパソコ ンは計測中にデータをコピーしたりするのに使 うもので、実験に必要不可欠なものではないが あったほうがよい。なお飼育装置を含む、海水 を扱う部分については現在改良中なのでこの 記事では触れなかった。

- 注1) この場合はデータの保存にはハードディスク 等の大容量の媒体が必要である。
- 注2) 市販の S-YHS 用ケーブルのなかには <sup>Y</sup> グラ ウンドと C グラウンドが短絡したものがある。こ のユニットの接続には4本の線が必要なので そのようなケーブルは使えない。

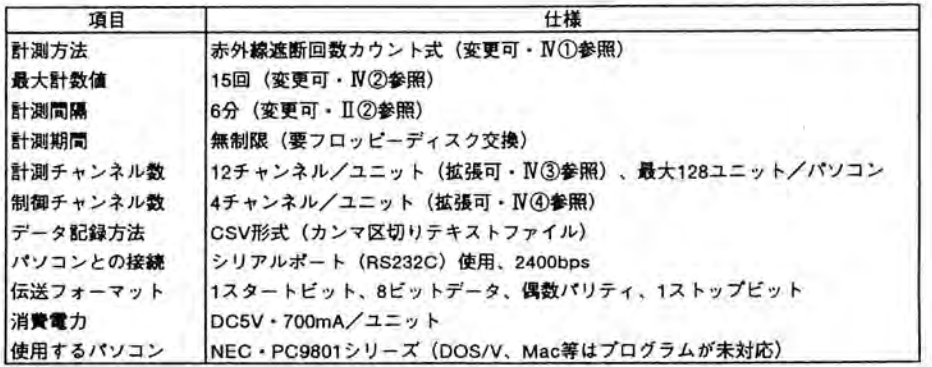

#### 表1 実験装置の仕様

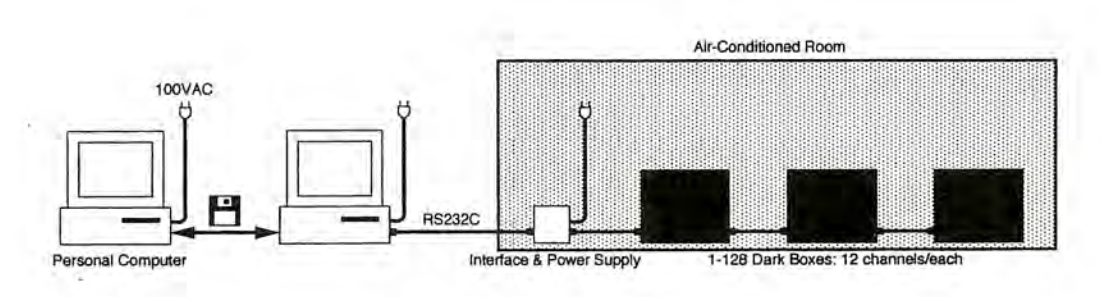

図1 実験システム構成要素

## II. 実験装置の製作

この章では、この実験装置の製作に必要な情 報を述べる。まずパソコンに接続する電気回路 の中身について解説し、次にその回路とパソコ ンを制御するプログラムについて解説する。最 後に実験装置の調整方法について簡単に解 説する。

#### ① 電気回路

この実験装置 l ユニット分の全回路図を図 2 に、対応する部品表を表 2 に示す。一つのユ ニットは、赤外線の遮断回数を数える IC2、パ ソコンからの命令を出力し IC2 のデータをパソ コンに送る LSI 等から構成される。

図 2 の、破線で囲まれた部分はパソコン側の 信号電圧(±12 V)とユニット側の信号電圧 (+5 V) を相互に変換する回路で、パソコン一 台につき一つだけ必要である。 IC5 は、この用 涂には最も普通に使用される IC でありコンデ ンサ一等の付け方も決まっている。この回路を 含むシステム全体の電源、は図 2 右下の電源 ユニットから供給する。電源ユニットには市販 の数A~数十Aの電源ユニットを使用する。破 線で囲まれた回路は電源ユニットとは 2 本、パ ソコンとは 3 本、計測ユニットとは 4 本の線で 接続されているが、この 4 本の線は図の左側 から順番に、 パソコンから各計測ユニットへの 制御用通信線、各計測ユニットからパソコンへ

のデータ用通信線、+5V、0V(グラウンド)で ある。このシステムに接続される全ての計測ユ ニットがこの 4 本の線を共有する。

パソコンから計測ユニットへ送られる信号は、 常に二つの数字から構成されており、1番目の 数字が特定の LSI のアドレスを、2 番目の数 字がその LSI への命令を表わす。 LSI のアド レスは7桁の2進数で、LSIの4~10ピン<sup>は1</sup> を<sup>+</sup> 5 V(1 を意味する) か o V(O を意味する) にして設定する。ただし何も設定していないピ ンは LSI の内部で自動的に+5 Vに設定され る#2、パソコンから各計測ユニットへの制御用 通信線に信号が送られると、1番目の数字で 指定されたアドレスを持つ LSI だけが、2番目 の数字(命令)を 39~33 ピンに 7 桁の 2 進数 で出力する<sup>社3</sup>。一度出力された命令は次の命 令が来るまで保持される。実際にパソコンから 計測ユニットへ送られる数字は 8 桁の 2 進数 で、アドレスと命令を区別するために、アドレス の数字は 8 桁目 (27 の桁) が 1 に、命令の数 字は 8 桁目が 0 にしてある。従って、0~127 の数字であれば命令であり、128~255 の数字 であればアドレスである。

命令を受信した LSI だけが自動的に、各計測 ユニットからパソコンへのデータ用通信線を 使って二つの 8 桁の 2 進数をパソコンに送り返す。1番目の数字は 11~18ピンに加えられ ている電圧を、2番目の数字は 29~22 ピンに 加えられている電圧を表わす<sup>注4</sup>。11~18 ピン は何も加えないと LSI の内部で自動的に+5 V に設定される師。

LSIの39~37 ピンは IC3の1~3 ピンに接続 されている。IC3 は、1~3 ピンに入力された 3 桁の 2 進数に従って、15~9、7 ピンのうちの

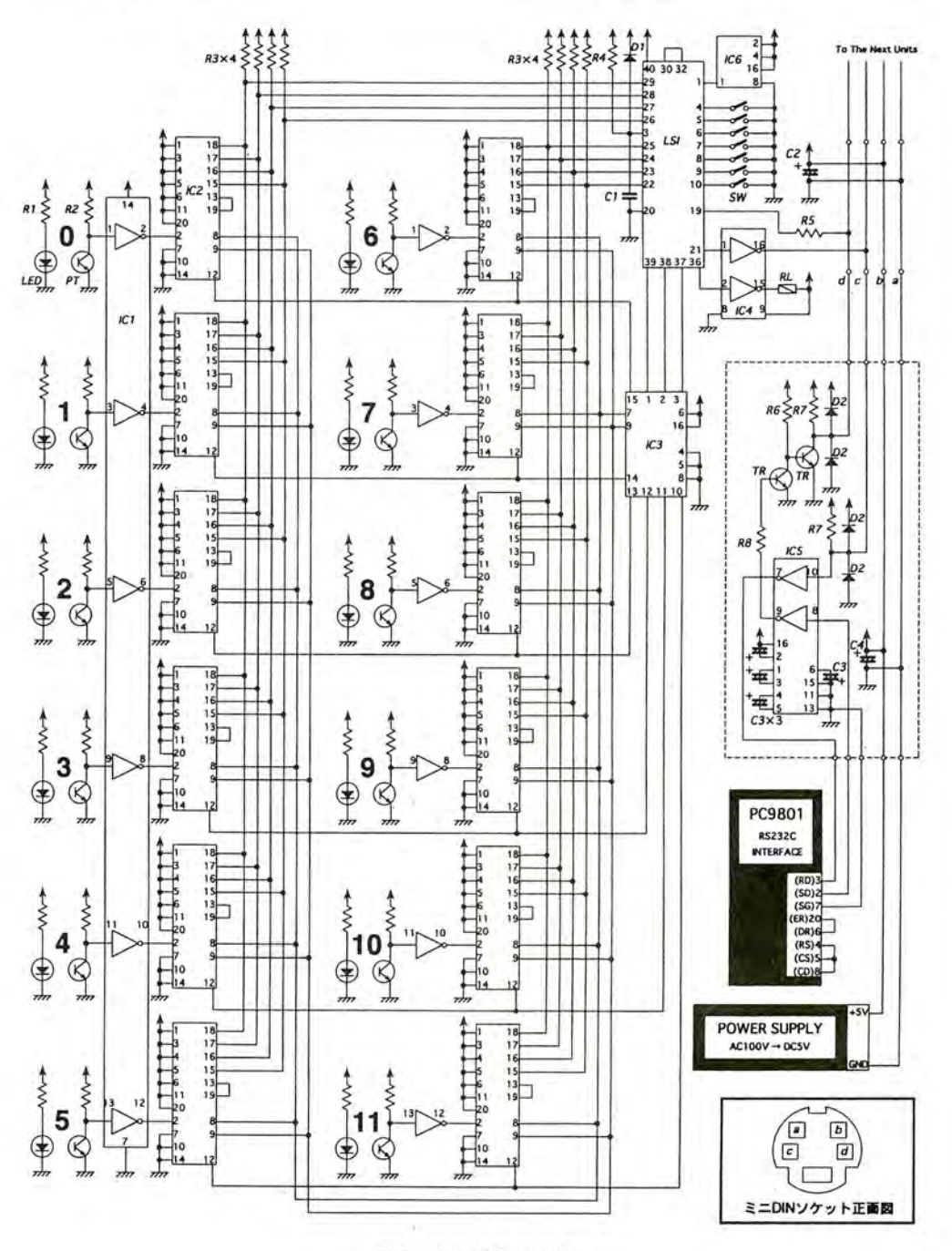

図2 実験装置回路図

いずれか一つを0Vに、他を+5Vに設定する。 それらの出力は 1C2 に接続されている。

1C2 の内部にはカウンターとレジスターがある。 カウンターは 2 ピンに入力された電圧が O Vか ら+5Vに変化する回数を数えるが、 13 ピンが O Vになると計数値を 15 に、 8 ピンが O Vにな ると計数値を 0 に設定する断。レジスターは 9 ピンが 0 Vになるとカウンターの計数値をレジ スターに読み込み、 12 ピンが O Vになっている 場合に限りレジスターの値を 18~15 ピンに 4

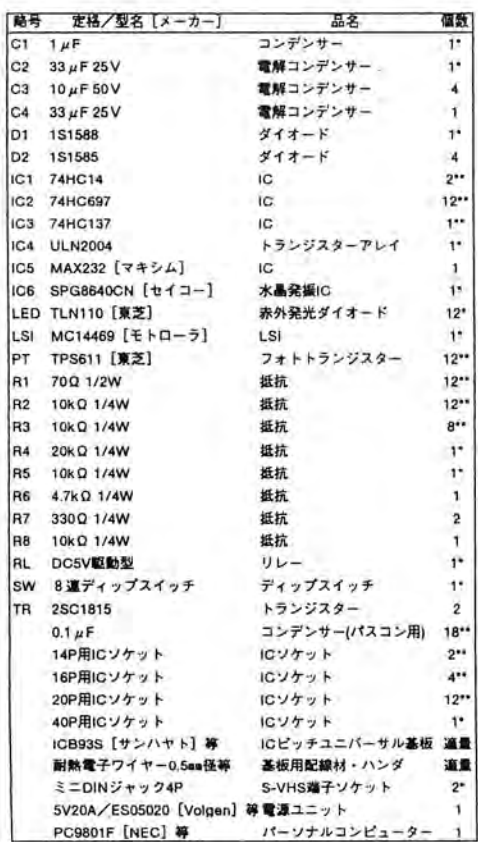

注: ・印及び・・印の部品はユニットの台数分必要である。

#### 表2 図2の部晶表

桁の 2 進数で出力する。図 2 の回路では、

LSIの29~26ピン及び25~22ピンにはそれ ぞれ 6 個の 1C2 が接続されているが、 1C3 に よってと守の 1C2 がデータを出力するかが制御 される。

IC1 はシュミット・トリガ付きインバータで、1 個 の 1C に 6 個のインバータが入っている。イン ノくータの基本的な機能は入力があるスレッショ ルド以下になると+5 Vを、スレッショルド以上 になると 0 Vを出力することであるが、シュミッ ト・トリガが付いているために出力が+5 Vから 0 Vに変化するスレッショルドが 0 Vから+5 V に変化するスレッショルドよりも高い。そのため このヒステリシス幅より小さなノイズ'は無視され るので安定した動作が期待できる。 1C1 により、 フォトトランジスターのコレクター電圧の変化は 二値化されて 1C2 の 2 ピンに入力される。 また、IC4 はトランジスターアレイで 1 個の IC

に 7 個のトランジスターが入っている。 LS1 の 出力は弱いため 1C4 のトランジスターを介して リレーを駆動する。 1C6 は水品発振子を内臓し たボーレートジェネレーター専用の 1C である が高価なので、 他の方法で 153.6 k Hzを作っ て LS1 の l ピンに入力してもよい。

- 注 1) IC、LSI のピン番号は、凹印を上にして型番印 刷面から見て左上のピン (1 ピン) から順に反時 計四りに番号を付ける。 IC に関しては文献 <sup>2</sup> に、 LSI に関しては文献 3 に、フォトトランジス ターや発光ダイオード'に関しては文献 <sup>4</sup> にそ れぞれ詳しい情報が記載されている。
- 注2) 例えば 4~7 ピンのみを 0 Vに繋ぐとアドレス は 112(二進法の 1110000)に、 4 ピンのみを O V に繋ぐとアドレスは 126(同 1111 110)になる
- 注3) 例えば命令として 3(同 00000 <sup>11</sup>、実際に送ら れる数字は 00000011)が送られると39~38 ピ ンが+5 Vに、37~33 ピンは 0 Vになる。図 2 の回路図では 36 ピンがリレーを制御する。リ レーによって開閉される蛍光灯等は図 2 の回 路図では省いた。また、図 2 の回路図では 35~33ピンの出力は使用しない。

注 4)例えば、11、29、28 ピンだけが+5 Vで他がす 255(同 11111111)である。元々11~18 ピンに は温度モニター用の AD コンバーターを接続す べて 0 Vのときは、1 と 3 が順番にパソコンへ る予定であったが、設計途 中で温度のモニ 送られる。 ターは市販の乾電池式の温度記録装置に変 注 5)図 2 の回路図では 29~22 ピンのみをデータ 用に使っている。11~18ピンには何も配線して 更した。 いないので、最初に送り返される数字は常に 注 6)8ピンが優先される。 100 · AB1 soldosodologosodologosodologosodologosodosodosodologosodologosodologosodologosodologosodologosodologosodologos 110 ・ e ..... . .... ........ \_\_\_\_\_\_\_ '\*1 NITIALl ZE<sup>肺</sup> <sup>判</sup> <sup>喧</sup>\* <sup>柿</sup> 120 F\$="AB1":LA=3:DIM C%(LA, 23), D%(LA, 11) 130 SCREEN 2,0,0, 1:WINOOW(1 , -31)・(3010,12B\*LA+128) :CLS 3:LOCATE O,O:PRINT F\$ 140 FOR A=0 TO LA:OPEN F\$+HEX\$(A)+". TXT" FOR OUTPUT AS #1:CLOSE #1:NEXT A 150 FOR A=0 TO LA: FOR H=0 TO 23: READ C% (A, H): NEXT H: NEXT A 160 H=VAL(LEFT\$(TIME\$,2)) :M=54 170 ・ - • • • • • • • • • • • • • • • • • • • • • • • • . 1 1 1 1 1 1 1 1 1 1 1 1 1 1 1 1 1 1 1 1 1 T 1 ME KEEP榊相同特柿 180 FLAG=0:M=M+6:IF M=6O THEN M=0:H=H+1 :IF H=24 THEN H=O 190 M\$=RIGHT\$("0"+RIGHT\$(STR\$(M ),LEN(STR\$(M) )-1 ),2) 200 H\$=RIGHT\$("O"+RIGHT\$(STR\$(H),LEN(STR\$(H) )・1),2) 210 ON TIMES=HS+":"+MS+":00" GOSUB \*WORK 220 TIMES ON 230 LOCATE 72, 0: PRINT TIMES: IF FLAG=1 THEN GOTO 180 240 GOTO 230 250 \*WORK:FLAG=1'\*\*\*\*\*\*\*\*\*\*\*\*\*\* 260'\_ . <sup>用</sup> •• ••• •• ••• • •• <sup>ム</sup> OATA REA険料嘩本制噛 270 OPEN "COM:E81NN" AS 韓2 280 FOR A=O TO LA 290 PRINT #2, CHR\$(128+A); CHR\$(8\*C%(A, H)+6); :FOR J=1 TO 200:NEXT J:S\$= INPUT\$(2, #2) 300 PRINT #2, CHR\$(128+A); CHR\$(8\*C%(A, H)+7);: FOR J=1 TO 200:NEXT J:S\$=INPUT\$(2, #2) 310 FOR 1=0 TO 5 320 PRINT 韓2,CHR\$(128+A);CHR\$(B\*C首(A,H)+I );:FOR J=1 TO 200:NEXT J:S\$=INPUT\$(1,#2) 330 Z=ASC(INPUT\$(1,#2)):D%(A,1)=Z AND 15:D%(A,1+6)=(Z AND 240)/16 340 NEXT I: NEXT A: CLOSE #2 350 ' マョー <sup>ー</sup> <sup>ー</sup> <sup>ー</sup> . . . ... . . ..... .... . . . . OATA SAVE帥同時神紳 360 FOR A=0 TO LA 370 OPEN F\$+HEX\$ $(A)$ +". TXT" FOR APPEND AS #1 380 \RITE #1, D%(A, O);D%(A, 1);D%(A, 2);D%(A, 3);D%(A, 4);D%(A, 5);D%(A, 6);D%(A, 7);D%(A, 8);D%(A, 9);D%(A, 10); D%(A, 11);C%(A, H): CLOSE #1 390 NEXT A 400 ・・ ・ ....・ <sup>e</sup> ・ <sup>司</sup> 11111111 10ATA PLOT\*相暗相暗帥 410 FOR A=0 TO LA 420 FOR 1=0 TO 11:X1=X+250+1+10:YA=Y+128\*A:LINE(XI, YA)-(XI, YA-D%(A, I)), 7:NEXT I 430 NEXT A:X=X+1:IF X=240 THEN X=0:Y=Y+16:IF Y=112 THEN END 440 RETURN' 450 ' 柑叫 1 2 345678901 2 3 4 5 678901 2 31 11111111111111111111111111 ICONOITION柑輔制榊 460 DA TA 0, 0, 0, 0, 0, 0, 1, 1, 1, 1, 1, 1, 1, 1, 1, 1, 1, 1, 0, 0, 0, 0, 0, 0 470 DATA 0,0,0,0,0,0,1,1,1,1,1,1,1,1,1,1,1,1,0,0,0,0,0,0 480 DATA 0, 0, 0, 0, 0, 0, 1, 1, 1, 1, 1, 1, 1, 1, 1, 1, 1, 0, 0, 0, 0, 0, 0 490 DATA 0, 0, 0, 0, 0, 0, 1, 1, 1, 1, 1, 1, 1, 1, 1, 1, 1, 0, 0, 0, 0, 0, 0

リスト1 計測用プログラム例1

## ② プログラム

実験用のプログラム例をリスト1に示す。

このプログラムは 4 ユニット、合計 48 チャンネ ノレの実験システムにおいて、パソコンの内蔵時 計に従い 1 時間単位で各ユニット毎に LD の 制御を行い、同時に 6 分間毎に各チャンネル の活動量のデータをパソコンに読み込んでフ ロッピーディスクに保存するものである。以下に このプログラムの内容を行単位で説明する。

100~110 行はコメントで、意味はない。120 行 では、このプログラムの実験を他から区別する ための名前( ここでは AB1 とする) を F\$に入れ、 各ユニットに 0 から順に番号 (LSIのアドレス) を付けて最後の番号(ここではユニットが 4 台 なので 3) を LA(LastAddress の略) に入れ、 各ユニットへの命令用の配列 C話(Command の 略) と一時的にデータを入れる配列 <sup>D</sup>弘(Data の略) を定義する。 130 行では、画面表示モー ド等を決めて左上に F\$を表示する。 140 行で は、F\$と各ユニットの番号を組み合わせた名前 で、各ユニットからのデータ用のファイルを新た に作る(ここでは AB10.TXT、AB11.TXT、 AB12. TXT、AB13. TXT の 4 つである)。150 行 では、460~490 行に書かれたデータを C%に 入れる。 160 行では、現在時刻が何時かを H (Hour の略)に入れ(現在時刻が 3 時 2 分 1 秒ならば H=3) 、M(Minute の略) には現在時刻

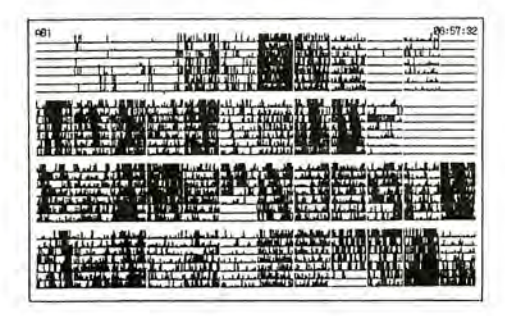

図3 実験中のパソコンモニター画面

によらず 54 を入れる。

ここまでがプログラムのスタート時にのみ実行さ れる部分である。

170 行はコメントで、意味はない。180 行では、 FLAG に 0 を入れ、 M に 6 を加える。ここで 6 の 代りに1を加えれば1分間毎に計測することに なる。また、 M が 60 になれば 0 に戻して H に l を加え H が 24 であれば 0 にする。この H 時 M 分が次回の計測予定時刻になる。190~200 行では、 M と H を表わす 2 桁の文字列 M\$と H\$を作る。これは、N88BASIC で現在時刻(パソ コン内 蔵時計の時刻) を得るための関数 TIME\$の型に合わせるためである。210 行では、 現在時刻 TIME\$が計測予定時刻と一致したら 直ちに他の作業を中断して、 250 行以下のサ ブルーチン\*WORK に進むように設定する。 220 行では、 210 行の設定を有効にする。230 行で は、画面右上に現在時刻を表示し、もし FLAG が l であれば 180 行に戻る。 240 行では、230 行に戻る。従って現在時刻が計測予定時刻と 一致するまで、プログラムは 230 行と 240 行を 交互に実行し続ける。そのため、画面右上に は常に現在時刻が表示される。

250~440 行が、計測予定時刻に実行される サブルーチンである。このうち、270~340 行が 実験装置との通信に関する部分、360~390 行がデータをフロッピーデ、イスクに追加保存す る部分、410~430行がデータを画面に表示す る部分である。 250 行では、このサブルーチン を\*WORK と名付け、 FLAG を 1 にする。 260 行は コメントで、意味はない。 270 行では、実験装 置との通信を開始するためにシリアルポートを 開く。280 行と 340 行では、 0 から LA までの A (Address の略)について 290~340 行を繰返 すように設定する。 290 行では、A 番のユニット に、カウンターのデータをレジスターに移す命 令を送る。ユニットから送り返された 2 つの文 字を S\$に入れる。300 行では、A 番のユニット に、カウンターのデータを 0 に戻す命令を送る。 ユニットから送り返された 2 つの文字を S\$に入 れる。 310 行と 340 行では、 O から 5 までの I について 320~330 行を繰返すように設定す る。320 行では、 A 番のユニットに、チャンネル I とチャンネル I+6 のレジスターに移された データを送り返すよう命令を送る。ユニットから 送り返された最初の文字を S\$に入れる。330 行では、ユニットから送り返された 2 番目の文 字を数値に直してZに入れ、さらにデータに直 して D%(A, I)、D%(A, I+6)に入れる。340 行で は、実験装置との通信を終了するためにシリア ルポートを閉じる。

350 行はコメントで、意味はない。 360 行と 390 行では、0 から LA までの A について 370~ 380 行を繰返すように設定する。370 行では、 140 行で作った A 番のユニットからのデータ用 のファイノレを、データを書き込むために開く。 380 行では、チャンネル 0~11 のデータと、そ のデータに対応する 6 分間の次の 6 分間の 実験条件を順にファイルに書き込み、そのファ イノレを閉じる。

では、各ユニットの実験条件を時間単位で設 定する。この例ではすべてのユニットについて 6 時台から17 時台までライトオン、それ以外の 時間はライトオフに設定されている。

このプログラムの実行中の画面を、図 3 に示 す。左上に、表示中のデータを保存している データファイノレ名が、右上に現在のパソコン内 蔵時計の時刻が、 中央に計測中のデータのグ ラフが表示される。 N88BAS1C のコマンドについ ては文献 5 に詳しく解説されている。

このプログラムはスタート時に実験条件等を入 力する必要がなく、スタートの 1 週間後に自動 的に終了する。筆者はこのようなプログラムを 何種類か作成してコンパイノレし、 パッチファイ ルに書き並べて一つのプログラムが終了すると 次のプログラムがスタートするようにして、長期 間の計測を自動的に行っている。もちろんリス ト3 に示すように一つのプログラムのみで長期 間の計測を行うこともできるし、インタプリタ上 で計測プログラムを実行するほうが計測途中の 実験条件の変更等にはより柔軟に対応できる。

1 DIM 附 (11)' <sup>相</sup> 暗和伸判味料TEST SAMPLE制嘩相暗神本帥 (((PRESS "ctrl"+"C" TO BREAK>>>和伸判咋判中紳

2 INPUT "ADDRESS, LIGHT(1-ON, O-OFF)";A, C:OPEN "COM:E81NN" AS #1

3 PRINT #1, CHR\$(&H80+A) ;CHR\$(8\*C+6); CHR\$(&H80+A);CHR\$(B\*C+7); :FOR J=l TO 1996:NEXT J

4 IF EOF(韓1)=0 THEN S\$=INPUT\$(4,幹1) ELSE PRINT "NO CONNECTl ON":CLOSE #1 :60TO 2

5 FOR 1=0 TO 5:PRINT 骨l,CHR\$(&H80+A);CHR\$(8<sup>判</sup> +I);:FOR J=l TO 1840:NEXT J:S\$=INPUT\$(l ,非1)

6 Z=ASC(INPUT\$(l,#l) ):O%(I)=Z AND 15:0%( 1+6)=(Z AND 240)/16:NEXT I:CLOSE 幹1

7 FOR 1=0 TO 11 :PRINT 0事(I ); :NEXT I:PRINT:GOTO 2

リスト2 テスト用プログラム

400 行はコメントで、意味はない。410 行と 430 行では、 0 から LA までの A について 420 行を 繰返すように設定する。 420 行では、新たに得 られたデータのグラフを画面に追加表示する。 430 行では、次回グラフを書き込む位置を計 算する。 グラフは 24 時間毎に段を改め、もし 一週間が経過して7段が終了していれば、プ ログラムを終了する。 440 行では、サブルーチ ンを終了して、中断していた作業に戻る。 450 行はコメントで、意味はない。460~490 行

しかし、この例のように一週間単位でユニット化 されたプログラムを組み合わせて一つの実験 を構成する方法は実際にやってみると細かい ことに気を使わずにすむので便利である $^{\text{at} \, \text{l}}$ 。 プログラムを書き換えることによって任意の時 系列の環境条件を設定できる。パソコンの特 性を生かして環境条件にランダムなノイズを加 えたり、得られた活動データに基いてリアルタ イムで環境条件を計算することも可能である。 注 1)筆者の場合は院生の個人研究の為、プログラ

ミングをしない人の使用を考慮しなかったが、 複数の人で使う場合はソフトウエアの使い勝手 を改善するべきであろう。

### ③ 実験装置の点検と調整

電気回路はセンサー部を除けば特に調整の 必要はない。しかしトランジスターや IC、LED 等は過剰な電流を流すと発熱、破裂する危険 があるので、電気回路は正確かつ頑丈に製作 し、水滴やゴミが付着しないように注意して配 置する。また念のために、電源投入前にテス ターで+5V線と O V線の聞が短絡していない ことを確認し、 1C ソケットに 1C を挿入する前に 一度電源を入れて、テスターで 1C ソケットの 各ピンの電圧を確認しておく。 ここで使用した 1C は静電気に弱いため取り扱いに注意する。 センサー部は、 1C1 の出力が、赤外線がフォト トランジスターに入射しているときに+5 Vにな り実験動物がフォトトランジスターに入射する赤 外線を遮ったときに 0 Vになるように、赤外発 光ダイオードやフォトトランジスターのライトガイ ドの直径等を調整する。調整不可能な場合は R1 や R2 の値を変更する<sup>注1</sup>。

電気回路基板にさしあたり異常がなければ、 Ⅲ章①、②に従ってパソコンを設定し電気回 路をパソコンに接続して電源を入れる。次に N88BASIC 上でリスト 2 のプログラムを実行し、 異常がなければ電気回路は完成である。この プログラムでは、最初に入力要求に従って通 信したいユニットのアドレスとライトのオン・オフ をカンマで区切って入力する。もし対応するユ ニットとの 通信 が失敗すれば 「NO CONNECTION」という画面表示が返され、通信が 成功すればユニットのライトがオン・オフされて 12 個のデータが画面に表示される。

正常でない場合は原因が、プログラムにある場 合、パソコン( 設定を含む) にある場合、装置及 ひ、パソコン聞の配線にある場合、電気回路基 板の配線にある場合、電気回路の部品の故障

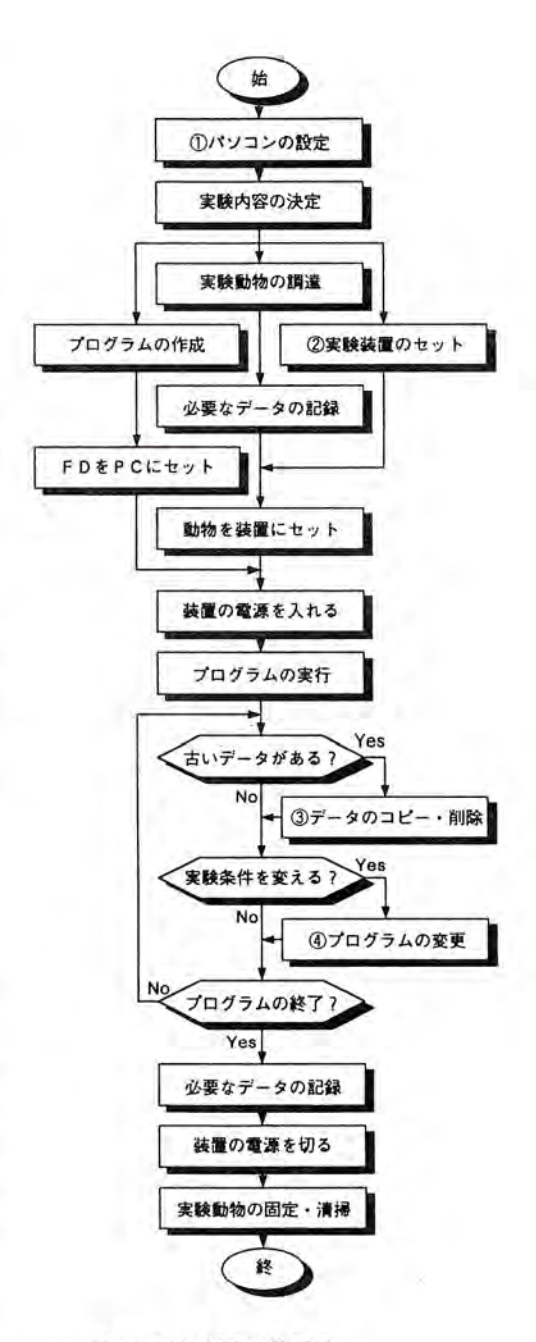

図4 実験装置の使用法

にある場合、及びその他の人為的な単純ミス に大別できる。異常に対する対処法はケース パイケースであり、この記事で一つ一つ解説す ることは労多くして益少ない作業なので省略す る。

注 1)筆者は、変更しやすいように R2 には集合抵抗 を用いてソケットに挿入するようにしている。1Cl の出力が+5 Vにならない場合は R2 の値を大 きくする。

国実験装置の使用時の注意点 この実験装置を使用する場合の、実験の準備 から終了までの手順の概略を図4に示す。この うちの①~ ④について解説する。

てメモリスイッチの設定を変更する。最後に、こ の変更を有効にするために再起動をする。 日付と時刻を合わせる場合は、 MS-DOS の DATE コマンドと TIME コマンドを実行し画面の 表示に従って現在の日付と時刻を入力する。

#### ② 実験装置のセットアップ

まず、各ユニットのアドレスを、0番から順番に、 重複しないように 2 進数で設定する。アドレス 設定用のスイッチは、オンが2進数の0を、オ フが l を意味する。

次に、暗箱や電源の配置を整えてパソコンの

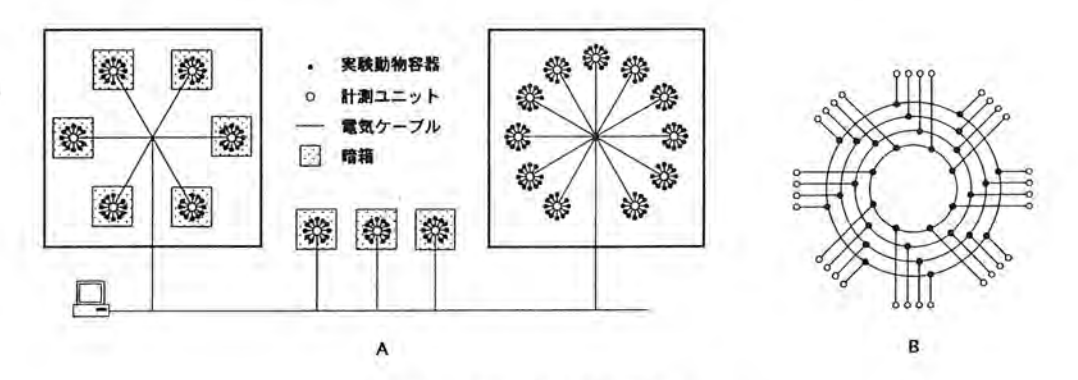

図5 実験システムの配線図

#### ① パソコンの設定

シリアルポートの通信条件とパソコン内臓時計 の日時を設定する必要がある。まずメモリスイッ チの変更を有効にするためにデ、イップスイッチ の SW2 の 5 をオンにする。つぎ1こメモリスイッ チをデータ長 8 ビット、パリティチェックあり、偶 数パリティ、ストップビット長1ビット、ボーレート 2400 ボーに変更する。具体的な方法は、 PC9801F2(古い機種) では機械語モニタモード (mon) で、メモリスイッチの SWl (sswl) を 7C に、 SW2 (ssw2) を X7 (X は元のまま) にする 。 PC9801BX3 ( 新しい機種) では MS-DOS の SWITCH コマンドを実行して画面の表示に従っ

シリアルポートとユニット間及びユニット相互間 のケーブルの配線をする。各ユニットは 2 本の 通信線と 2 本の電源線さえ共有していればよ い。そこで、実験動物の容器が光条件や温度 条件によって暗箱や恒温室等に入れ子状に 配置されている場合は、その配置に従って図 5A のように配線すると便利である。その際、各 分岐点には図 5B のようなソケットの塊を用意 する必要がある。このような配線方法には、数 珠繋ぎ配線と比較して、個々のユニットをシス テムから切り離す際に他のユニットへの影響が 少ないとし、う利点もある。実験装置の配線が完 了するまでは、実験装置の電源は切っておい たほうがよい。

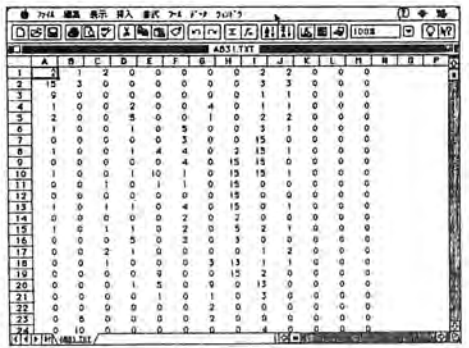

図6 データを表計算ソフトで開いたところ

#### ③ データのコピー・削除

データファイルの保存されているフロッピー ディスクが一杯になってデータが書き込めなく なると、プログラムは停止してしまう。そこで、一 週間が経過して新しいデータファイノレが作られ たら速やかに古いほうのファイルを他のフロッ ピーディスク等にコピーした後、削除する。この 作業は、パソコンがフロッピーディスクにデータ を書き込んでから次に再び書き込むまでの聞 に、他のパソコンを利用して行う。利用できる別 のパソコンが無い場合は、パッチファイルと必 要になる実行用ファイル、及びフロッピーディ スクを交換する時点、で最新になるデータファイ ルと同名の空のファイルの入ったフロッピー ディスクを必要な枚数だけ予め用意しておき、 適宜交換する。

図 6 は、得られたデータファイルを表計算ソフ トに読み込んだところで、左から順にそれぞれ 0~11 チャンネルのデータ及び暗箱内のライト の状態を示す。また図 7 に、実際にこのシステ ムでチゴガニを計測して得たデータの一例を 示す。

## ④ プログラムの変更

バッチファイノレに登録された実行用ファイルは、 実際にそのファイルが実行されるときにのみフ ロッピーディスクの中に存在していればよい。 従って、一度入れたものを実行前に新しい実

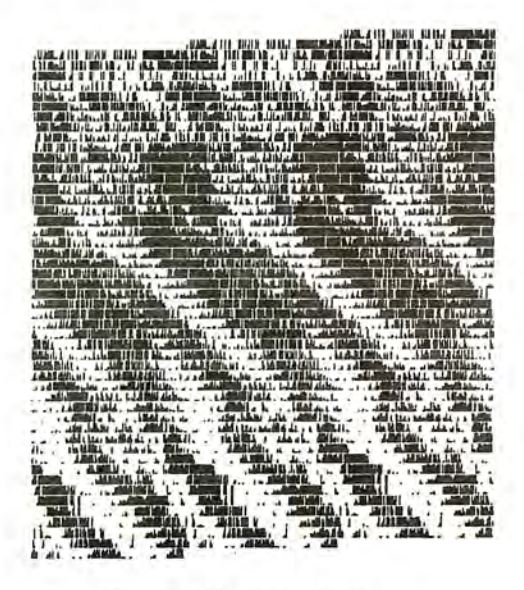

図7 チゴガニのデータ (LL)

行ファイノレと交換することで、将来の実験条件 を変更することができる。この作業は別のパソ コンを利用して行う。

## 実験装置の仕様変更 N

実験の内容によっては第Ⅱ章の実験装置のま までは機能が不十分のこともありうる。この章で は、この実験装置の仕様の変更例について略 述する。

## ① 計測方法( センサー) の変更

て活動量を測定する方法は異なる。まず既に 述べた赤外線を使用する場合の配線例を図 8A に挙げる。赤外線を使用する際には容器の 汚れ等により光線が遮光されないようにするこ 対象とする実験動物や実験のデザインによっ

とと赤外線光源の発熱に注意する必要がある。 また赤外線は水に吸収されやすいので、水生 動物を使う場合は光源の発光ダイオードの数 を増やさねばならないこともある。

② 最大計数値を 255 にする

この実験装置では、最大 15 までしかカウント できず 15 以上はすべて 15 として記録される。

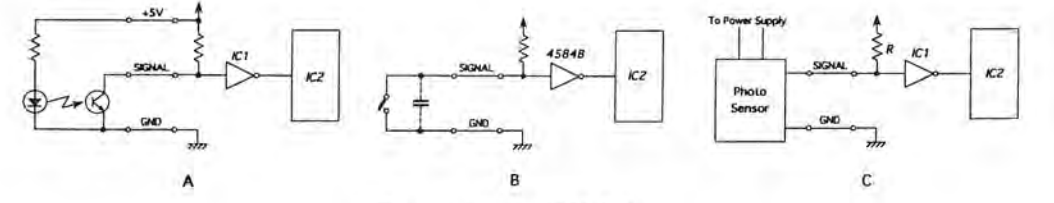

#### 図8 センサーの接続方法

ステリシス幅の大きい 4584B に差し替えたり(ソ ) 計数値を大きくする必要がある。図 2 の電気回 ケットに差してある IC を交換すればよい)、ス 路で、左右のカウンターIC を図 9 のようにカス イッチに並列にコンデンサーを入れるとよい。 ケード接続すれば、最大計数値は 255 になる。 リードスイッチは外部に可動部分がなく防水加 プログラムの方はリスト1の330 行を、Z をその る。リトノレら( 文献 6) は帰家習性のあるカサガイ を N 個、同様に接続することにより最大計数値 の家の近くにリードスイッチをセットしカサガイ を2<sup>4N</sup>-1 にできる。 に磁石を付けて、野外でのカサガイの帰家パ 注 1)計測間隔はプログラムの変更により秒単位で ターンを調べている。 および ちょう おおし おっきょう おおぼをきるが実験装置との通信時間やデータ

で出力がオープンコレクターになっているもの を使用する場合は図 8C のように接続する。こ れら市販のセンサーはシグナル//イズ比が 高く、赤外線光源より何桁も明るい環境(即ち 光源からの赤外線が遮光されてもセンサーへ 入射する光量が殆ど変化しない環境) でも使 用できるように工夫されている。従って、特に 実験室外の制御されていない環境下での使 用に適する。その他のセンサーや文献 1 の波 形整形回路等を使用する場合も、オープンコ レクター出力ならば図 8C のように、 TTL 出力な らば IC1 の入力のプルアップ抵抗 R を外して 接続する。

次にマイクロスイッチやリードスイッチ、ロータ 従って正確な数値を得るためには、実験動物 リーエンコーダ等を使用する場合の配線例を を入れる容器のサイズを大きくして動物が赤外 図 8B に挙げる。もしスイッチのチャタリングに 線を横切る確率を減らしたり計測間隔<sup>注 1</sup> を短 よって生じるノイス、のために実際よりも余計にカ くするなどしてカウント値が 15 に達しないよう ウン卜するようならば、 IC1 を 74HC14 からよりヒ にするか、或いは回路の一部を変更して最大 工が容易なため、水生動物の実験に向いてい まま D% (A, I) に代入するように変更する。IC2

オムロン等から市販されているフォトセンサー をフロッピーディスクに書き込むのに要する時 間や精度を考慮すると、最短計測間隔は 10 秒 間程度であろう。

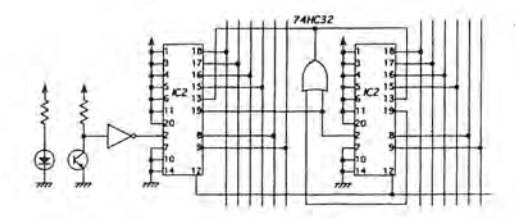

## 図9 最大計測数を変更する回路

③計測チャンネル数を 24 にする 図2の実験装置では、LSIのデータ用の11~ 18 ピンには何も接続していない。そこで 11~

```
100 SAMPLE dolojojojojojojojojojojojoj
110 ' scioloicicloicicloicicloicicloicicloici
120 F$="B:XX":LA=5:DIM C覧(143),D弧(LA,23): DEFDBL T 
                                                                   Inteletetetetetetetetek | N | T | A | | 7 F tetetetetetetet
130 SCREEN 2, 0, 0, 1:WINDOW(1, -31) - (6010, 128*LA+128): CLS 3:LOCATE 0, 0:PRINT F$
140 N=1 :FOR A=O TO LA:OPEN F$+HEX$(N)+HEX$(A)+". TXT" FOR OUTPUT AS #1 :CLOSE #1 :NEXT A 
150 H=VAL(LEFT$(TIMES, 2)) :M=54 
160 ・雫 ..... . 年 -TIME KEEP*輔柿本料暗
170 FLAG=0:M=M+6: IF M>=60 THEN M=M-60:H=H+1: IF H=24 THEN H=O 
180 M$=R 1 GHT$( "O"+R 1 GHT$(STR$(M), LEN( STR$(M)) ー1), 2): H$=R 1 GHT$( "O"+R 1 GHT$(STR$( H), LEN( STR$(H)) ー1),2)
190 ON TIME$=H$+":"+M$+":00" GOSUB #WORK
200 TIME$ ON 
210 LOCATE 72,0:PRINT TIME$: IF FLAG THEN GOTO 170 ELSE GOTO 210 
220 \#WORK: FLAG=1:T=T+1' **************************
230 COND 1 T 1 ON事輔暗* 事同嘩
240 FOR L=O TO 143 
250 PERIOD=2*L+120: IF T MOD PERIOD > PERIOD/2 THEN CS(L)=1 ELSE CS(L)=0260 NEXT L 
270 ' ー ョョ ー DATA REAO*相暗牟相暗事
280 OPEN "COM:E81NN" AS #2:FOR A=0 TO LA
290 PRINT 韓2,CHR$(128+A);CHR$(6);CHR$(128+A);CHR$( 7) ;:FOR J=1 TO 200:NEXT J:S$=INPUT$(4,書2)
300 FOR 1=0 TO 5:FOR K=0 TO 3:L=24*A+6*K+1:M=16*K+8*C%(L)+1
310 PRINT 韓2,CHR$(128+A) ;CHR$(M) ;CHR$( 128+A) ;CHR$(M+64); C川R$( 128+A); CHR$(M); 
320 FOR J=1 TO 200:NEXT J:NEXT K:S$=INPUT$(2空.幹2)
330 Z=ASC(INPUT$(1,#2)):D%(A,I)=Z AND 15:D%(A,I+6)=(Z AND 240)/16
340 Z=ASC(INPUT$(1,#2)):D%(A, 1+12)=Z AND 15:D%(A, 1+18)=(Z AND 240)/16:NEXT 1:NEXT A:CLOSE #2
350 'adobdobidodeladobidodeladobidodeladobidodeladobidodeladobidodeladobidodeladobidodeladobidodeladobidodela
360 FOR A=O TO LA:OPEN F$+HEX$(N)+HEX$(A)+". TXT" FOR APPEND AS #1 
370 WRITE #1,D%(A,O);D%(A,1);D%(A,2);D%(A,3);D%(A,4);D%(A,5);D%(A,6);D%(A,7);D%(A,8);D%(A,9);D%(A,10);
  D司(A,11 );O"(A, 12);D蝿(A,13);0耳(A,14);0覧(A.15);0"(A,16);0覧(A,17);0"(A, 18);D革(A,19);0再(A,20);0也(A,21); 
   D%(A, 22);D%(A, 23);T:CLOSE #1:NEXT A
380 IF T MOD 240*7=0 THEN N=N+1 ELSE GOTO 410
390 FOR A=O TO LA:OPEN F$+HEX$(N)+HEX$(A)+". TXT" FOR OUTPUT AS 幹1: CLOSE #1: NEXT A 
400 ・ PLOT同# 出ホ
410 FOR A=0 TO LA:FOR 1=0 TO 23:X1=X+250*1+10:YA=Y+128*A;LINE(X1, YA)-(X1, YA-D%(A, I)), 7: NEXT 1: NEXT A
420 X=X+1: IF X=240 THEN X=0:Y=Y+16: IF Y=112 THEN Y=O:CLS 2 
430 R虐TURN'II [1111111111111111111111111111 t
```
#### リスト3 計測用プログラム例2

18 ピンにも 29~22 ピンと同様の回路を接続 すれば 1 ユニットの計測チャンネル数を 24 チャンネルに拡張できる。この場合、表 2 で\*\* 印をつけた部品が余計に必要になる。計測 チャンネル数、制御チャンネル数を共に 24 チャンネル/ユニットに拡張した場合のプログ ラム例をリスト 3 に示す。これは、 6 ユニット144 チャンネルの実験装置で、各チャンネル毎に 12 分ずつ異なる、 12 時間から 40.6 時間まで の光周期に対する活動リズムの引き込みを調 べるプログラムである。このプログラムではバッ チファイルは使用せず、 B ドライブのデータ用 フロッピーディスクに一週間毎に新しいデータ ファイルを作る。

#### (4) 制御チャンネル数を 24 にする

図 2 の回路で、1 ユニットの制御チャンネル数 を24 チャンネルに拡張するための回路例を図 10 に、その際に新たに必要となる部品を表 3 に示す。LSI については配線を変更するピン のみを示し、 1C3 との接続は図 2 と同様である。 IC8 は 14 ピンが 0 Vになっている時の 13 ピン の電圧を、4~7及び9~12ピンのいずれかー つ(1~3ピンに加える3桁の2進数で指定す る) に出力する。各ピンの出力は次に変更され る時まで保持される。リスト 3 に計測チャンネル 数、制御チャンネル数を共に 24 チャンネル/ ユニットに拡張した場合のプログラム例を示す。

これら以外の変更点としては、AD コンバータに よるアナログ値の入力や、ランダムファイル形 式でのデータの保存などが考えられる。また l ユニットの計測・制御チャンネル数は、実際に は電気回路を工夫すればいくらでも増やすこ とができるし、文献3 にあるように2 本の通信線 を短絡して1本にすることも可能である。筆者 の実験装置に関しては、海水の水位や水質、 給餌や物理的な撹乱などを制御できるように することが今後の課題である。

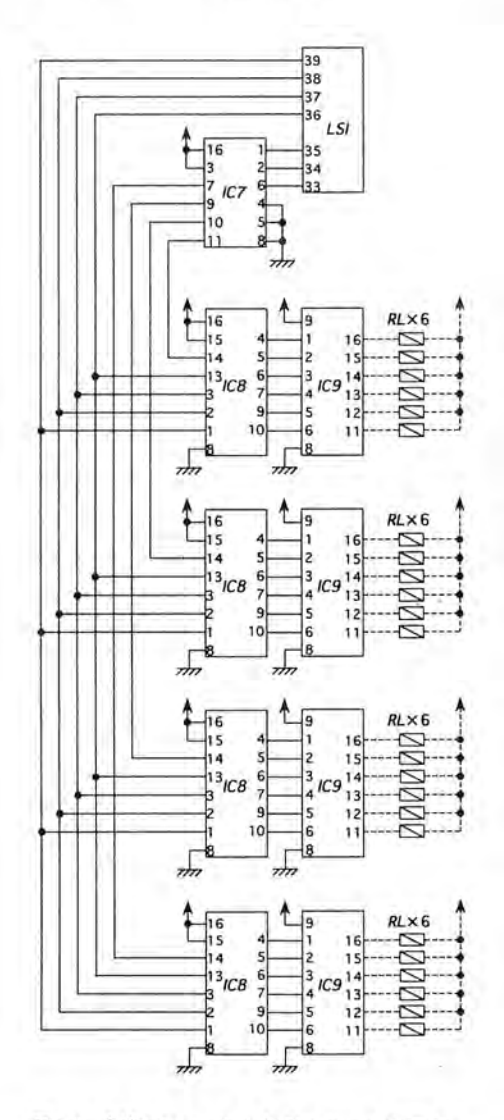

図10 制御チャンネル数を24にする回路.

末筆ながら、坂本克彦氏(現・通産省工業技術 院生命研 NEDO 派遣研究員) には白浜では入 手困難な部品を大阪や京都から郵送していた だき、又この記事の途中稿を読んでいただき、 大変お世話になりました。厚く御礼申し上げま す。

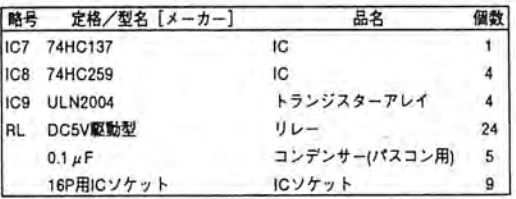

#### 表3 図10の部品表

- V 参考文献
- l . 田中舘明博・長谷川建治・富岡憲治・正木 忠勝·千葉喜彦·蒲澤良男·相良嘉一 第 5 章・研究法 時間生物学ハンドブック(朝倉 書庄) 503-542, 1991
- 2. 猪飼國夫 最新 74 シリーズ IC 規格表 (C Q 出版社) 1995
- 3. 野田龍三 何台でも増設できるリモート I/0 の製作 トランジスタ技術 Vol.28,No. 1 :462-469, 1991
- 4. 猪飼國夫 最新光半導体素子規格表 (CQ 出版社) 1991
- 5. PC-9801F BASIC REFERENCE MANUAL (日 本電気株式会社)
- 6. Little, C., Partridge, J.C. & Teagle, L. Foraging activity of limpets in normal and abnormal tidal regimes. ]. mar. biol. Ass. U. K. Vol. 71: 537-554, 1991

## 日本時間生物学会学術大会を終えて

# 海老原 史樹文 名古屋大学農学部動物機能制御

## 第 2 回日本時間生物学会学術大会会長

さる11月7日~8日、名古屋大学において 第 2 回日本時間生物学会学術大会が聞かれ た。周知のように、本学会は、生物リズム研究 会と臨床時間生物研究会が融合して誕生した もので、一昨年の東京での設立記念大会の成 功に見られるように、 本学会に対しては大きな 期待が寄せられている。本大会を引き受ける に当たり、その期待に答えられるかいささか心 配で、はあったが、学術大会を実質的な研究討 論の場にすることがわたくしに与えられた責務 と感じ大会会長をお引き受けした。

時間生物学会は御承知のように極めて学際 的な集団で、原核生物からヒトに至るあらゆる 生物を対象として、様々な方法論・技術を用い て研究が行われている。植物の生物リズムから ヒトの精神疾患に至るまで従来の学問区分で は捉えきれない幅広い研究が行なわれている。 このような従来の学問領域を縦断するような新 たな学問体系を創出していくことは重要なこと であるが、一方で、それぞれの従来の学問領 域の枠にとらわれた考え方や進め方が根強く 存在することも事実である。時間生物学会にお いても、その母体である基礎研究を中心におく 生物リズム研究会と治療を目的とする臨床時 間生物研究会からの会員では医学系と基礎科 学系に区分される考え方の違いが感じられる。 学会や大会のあり方についてのそれぞれの考 え方の違い、また、専門用語の違いなど学会 を今後発展させていくうえで解決してゆかねば ならない課題は多い。本学会を企画するに当 たり、これらの問題を含め、どのようにしたら基 礎と臨床研究をうまく融合させることが出来る かがわたくしにとってのテーマであった。ポス ター発表を取り入れ、出来るだけお互いの研 究が理解できるように配慮し、また、口頭発表 についても、基礎系と臨床系の発表を同一会 場で行ったのもそのためである。基礎と臨床系 に共通するテーマとしてシンポジウムでメラトニ ンを取り上げ、基礎研究から臨床への展開を テーマにかかげたのもこのような考え方に基づ くものである。幸いに、このシンポジウムには多 くの聴衆が参加し盛会に終わった。また、翌日 の中日新聞でもシンポジウムの内容が取り上 げられた。今回は、メラトニンという共通項を テーマにすることが出来たが、臨床と基礎系の 両者に興味のあるテーマを設定することはな かなか大変であるとし、うのが実感である。

さて、学会当日は朝早くから多くの参加者が 詰めかけ、合計して 204 名の参加者( 登録者 数は 230 名) があった。学会員の総数からみ ても、この数字はかなり高い出席率であり、本 学会への期待を感じさせるものがあった。発表 演題は口頭発表 43 題(基礎系 21 題、臨床系 22 題)、ポスター発表 43 題(基礎系 28 題、臨 床系 15 題) の合計 86 題であった。この他に、 シンポジウム 5 題と特別講演がこれに加わっ た。これだけの内容を、2 日間でこなすのは実 際大変で、口頭発表の時間を短くして何とか 収めることが出来た。しかし、そのために十分 な発表と討論の時間を取ることができず、この 点については今後検討を要すると感じた。この 他にも検討すべき点が幾っか感じられた。今

後大会をスムーズに運営し、発展させていくた めに検討していくべき事柄と恩われるので参考 までに書きとめておきたい。一つは抄録とプロ シーディングについてである。今回は、前回の 方法を踏襲し、抄録集のみにしたが、英文の 大会プロシーディングを作り、何らかのメディア を通じて世界に公表すべきではないだろうか。 本学会を国際的に認知させるためにもこのこと は大切なことと思われる。また、抄録の記載に ついて今回も制約を設けなかったが、抄録の 用紙を含めた記載方法の統ーを考えたほうが 良いようにも思われた。二つ目は、大会の企画 についてである。本大会では、大会事務局で 一切の企画を行ったが、聞かれた学会にする ためにも一般会員からの意見を大会の企画に 反映できるようにする必要があるのではないだ ろうか。例えば、シンポジウのテーマを公募す るのも一案である。そのためには、学会として

それに対応できるような体制を組んでおく必要 があろう。最後に学会の情報化の必要性を感 じた。コンピューターネットワークを利用し、 <sup>一</sup> 般会員からの意見、提案などを吸い上げ、会 員相互の意見交換ができる組織作りが時間生 物学発展のために必要であろう。時間生物学 会のホームページを作り、学会参加登録をは じめ会員からの意見の吸い上げ、さらにイン ターネットを介して学会情報を世界へ発信をす ることを検討すべき時期に来ているように思わ れる。

以上、大会を終えての感想を思いつくままに 書きとめた。本大会を開催するに当たり、多く の企業からご援助をいただいた。また、学会の プログラム作りから運営に至るまで多くの学生 諸君の協力を得た。これらの支援がなければ 学会を成功に導くことが出来なかったであろう。 あらためてここに感謝申し上げる。

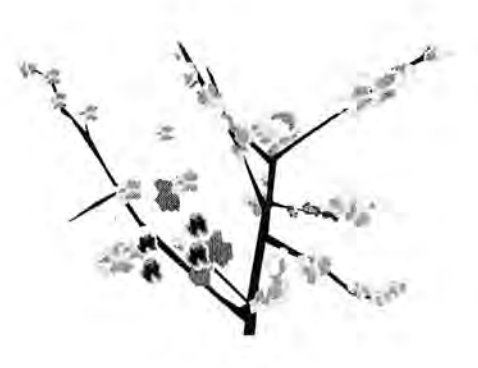

# 第 3 回日本時間生物学会学術大会

一時計遺伝子から時間治療までーへの綱案内

- 期: 平成 8年 11月 14日(木) 15日(金) 会
- 2. 会 場: 甲府市総合市民会館 (〒400甲府市青沼三丁目5番44号
- **3. 事 務 局: 大会会長:田村康二** 
	- 事務局長 :西 川 圭 <sup>一</sup>

連絡先: 〒409-38山梨県中巨摩郡玉穂町下河東1110番地 山梨医科大学第二内科 気付 電話: 0552-73-1111(内線2310), FAX: 0552-73-6749 E-mail: ktamura@res.yamanashi-med.ac.jp

特別講演: Michael H. Smolensky, Ph.D. Director, Herman Chronobiology, Center Prefessor, University of Texas-Houston School of Public Health Title: "Medical Chronobiology and Chronotherapeutics in 1966 and beyond"

シンポジウム・時計遺伝子から時間治療まで

司会者 高橋清久( 国立精神神経センター)

勤務交代とリズム 本橋 豊 (秋田大) 高血圧の時間治療 井尻 裕 (山梨医大)

時計遺伝子の転写制御 石田直理夫 (工業技術院) 視交叉上核の分子学 篠原一之(横浜市大) 睡眠異常とリズム 石束嘉和 (山梨医大)

その他 教育講演等が計画されています

以上の予定で本会を鋭意準備致しております。できるだけ多数の御参加をお待ち しております。

# SECOND INTERNATIONAL SYMPOSIUM OF CHRONOBIOLOGY AND CHRONOMEDICINE (.2nd ISCC) YA'AN, China, Sept 7-12,1996

## Dear Colleagues,

On behalf of the Organising Committee of the 2nd ISCC, 1 welcome you to YA'AN and invite your participation in the 2nd ISSC to be held in West China University of Medical Sciences, at YA'AN, Sichuan, China in Sept 7・12,1996.

The Theme of this Symposium is Recent Advances in Chronobiology and Chronomedicine in the world. We are proud of the contributions to chronobiology by scientists in our part of the world. 1 am convinced that we cannot possibly succeed in our task unless you come to present your own work, and join in the discussions on problems that we face as scientists in this region.

A document issued by Sichuan Provincial Foreign Affairs Office which will only help you obtain a visa to China, Will be mailed by this Office.

1 am confident that you will find the scientific program stimulating

1 look forward to meeting you in Sept 1996

Zhennan Xue, M. D. President of Organisimg Committee

#### UNDER THE AUSPICES OF

Chinese Organising Society of Chronobiology and Chronomedicine

International Society of Chronobiology

#### ARRANGEI) BY

West China University of Medical Sciences

シンポジウムに関するその他の書類は事務局にありますので、興味のある方はご連絡下さい。

# Eight Annual Meeting Society for Light Treatment and Biological Rhythms

 $une 2-4, 1996$  $p<sub>n</sub>$  D. Washingto

SLTBR 10200 West 44<sup>th</sup> Street, Suite 304, Wheat Ridge, CO 80033・2840

Fax: 303・422・8894 Phone: 303-424-3697

Deadline for receipt of Abstract Submission Forms: April 22, 1996

Sunday, June 2, 1996 CME Course: "The Practice and Science of Light Therapy and Melatonin"

Monday, June 3 - Tuesday, June 4, 1996 **Annual Meeting** 

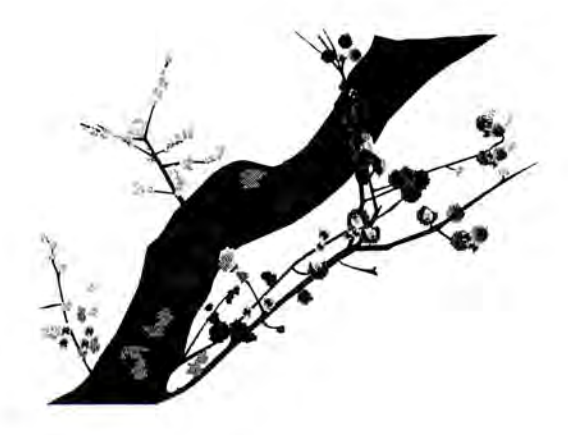